## I Sound Wma Mp3 Recorder Professional Keygen Torrent

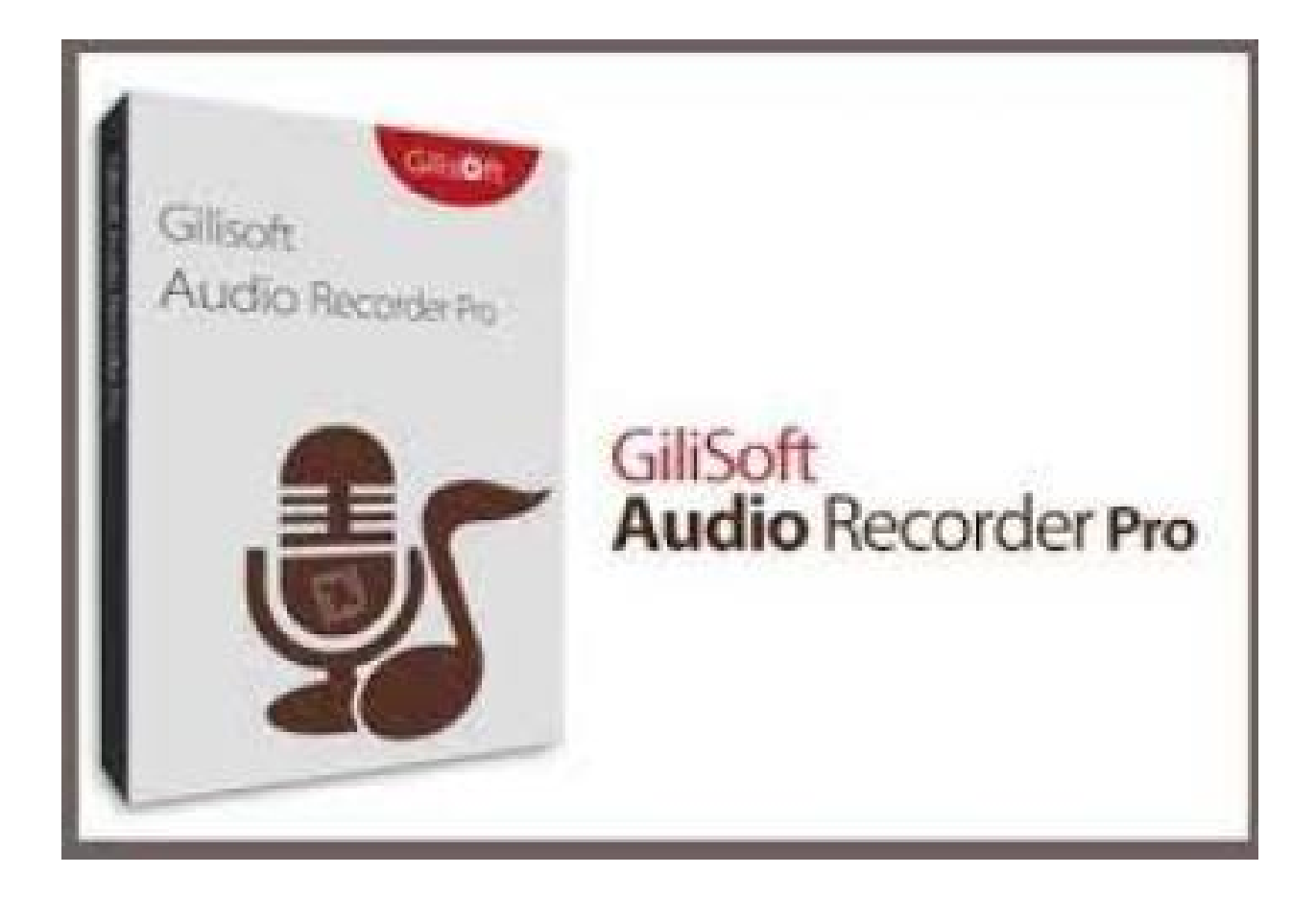

DOWNLOAD: https://byltly.com/2iq0ib

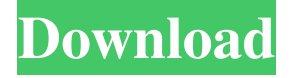

 Plus, it's completely free and compatible with Windows. Winner of the Best Audio Recorder Editors " of 2007 from About.com Here's how the free and open-source Amarok audio recorder, which works under Windows and Linux, works: When you choose a recording format to capture your live show, the app will use the ID3 tag editor to automatically add this information to the audio file. It will also automatically do any time-tagging and other minor adjustments needed to make the file play on your MP3 player of choice. You can also choose to save the file to a local folder and schedule it to play again, on the same day or at another time. I tested this with Ubuntu Linux and Soundrecorder worked just fine, but it didn't work for me in Windows 7. In order to get it to work, I had to disable my antivirus software and use the built-in Windows MP3 encoder instead of Rythmbox. You can even add an internet radio station as a "recording source" to get a live broadcast of a radio show to your MP3 player. You can choose to record one song (or all songs) at a time, or you can record all songs from a certain playlist simultaneously. You can also set a recording source and make it start recording when the music you chose starts, then stop recording when the music ends. From the "preferences" dialog you get a list of all the built-in recording sources, the percentage of CPU usage, and the time at which each source was last used. You can edit the settings of any recording source by rightclicking on it and selecting "edit settings". If you want to view the encoding settings of a recording source, you can select it and click the "edit settings" button for the selected source. There you can change the encoding quality (stereo, mono, or whatever other quality you choose), audio sampling rate, number of channels, and audio encoder. You can select multiple recording sources at once and "sync" them. That means that all the files will be recorded in exactly the same time, and you can mix a whole playlist from several sources into one file. Also, recording sources are saved to a list. The list automatically saves when you exit the program, so you don't have to worry about forgetting to select a file. Audio recording isn't the only thing you 82157476af

> [download windvr 3 full cracked 13](http://atdizta.yolasite.com/resources/download-windvr-3-full-cracked-13.pdf) [Learning English The Easy Way By Sadruddin Ahmed Pdf 206](http://saumacent.yolasite.com/resources/Learning-English-The-Easy-Way-By-Sadruddin-Ahmed-Pdf-206.pdf) [iubire ca in filme online serial](http://abgeni.yolasite.com/resources/iubire-ca-in-filme-online-serial.pdf)